## **Resetting Tests**

## 1. Courses & Assignments

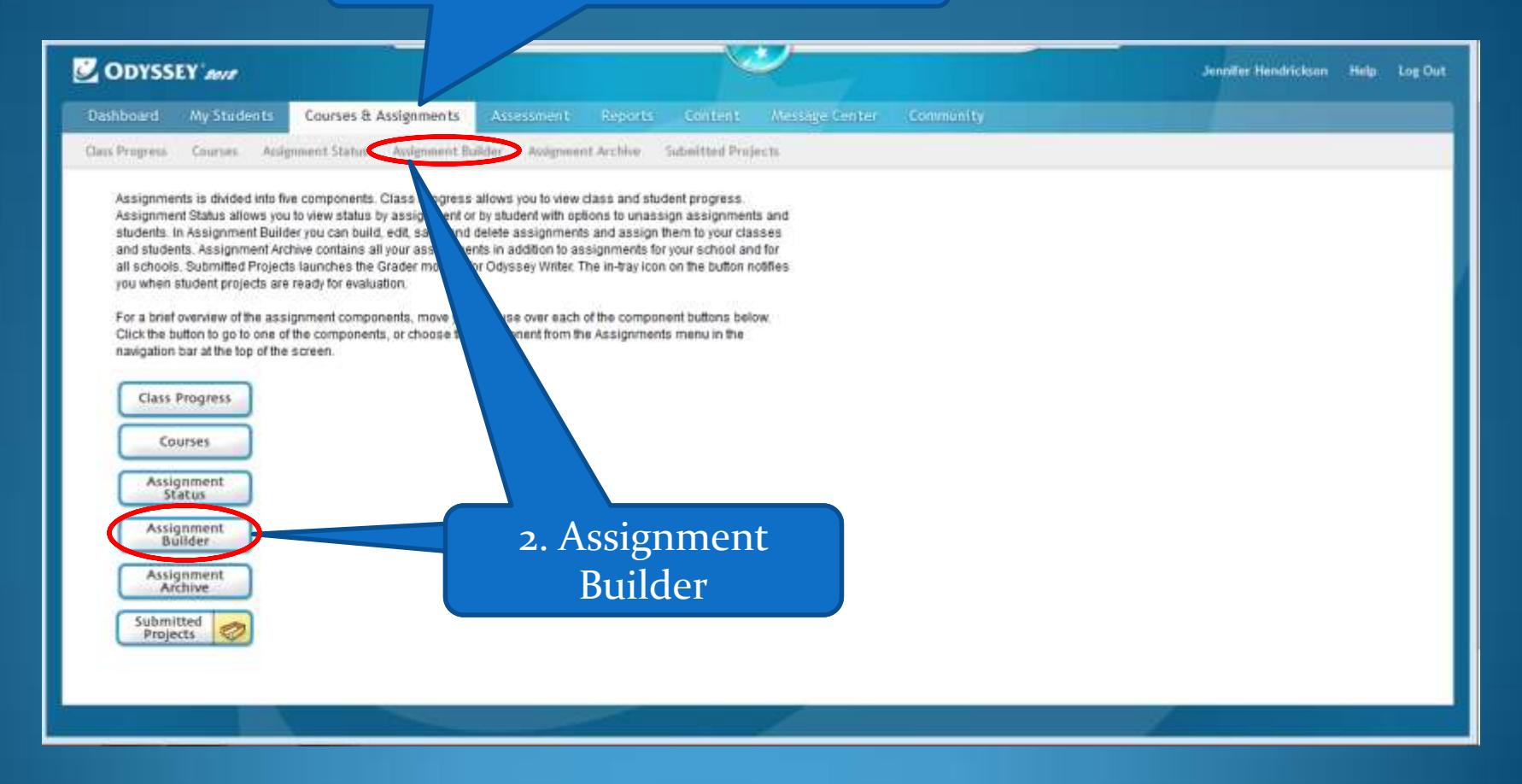

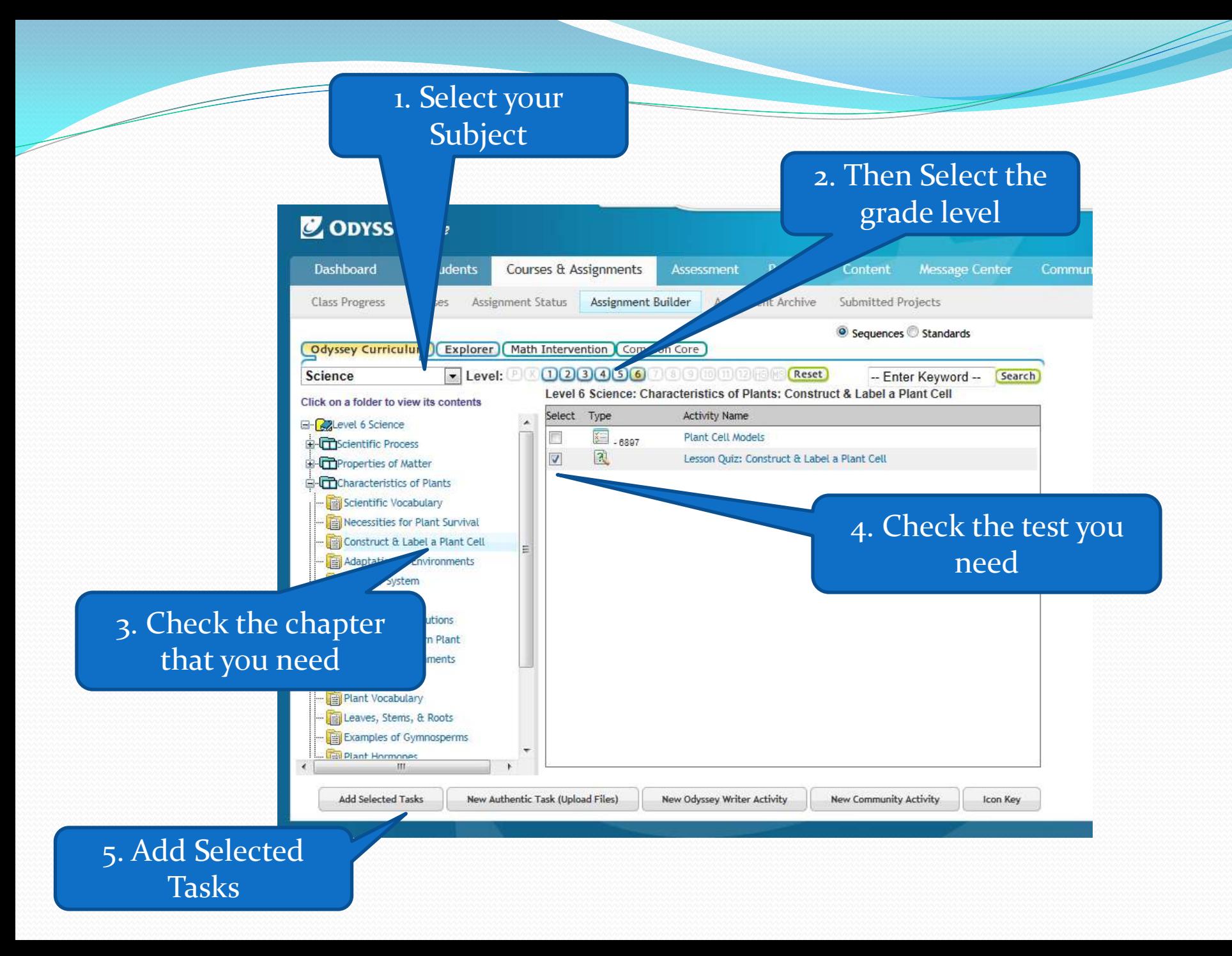

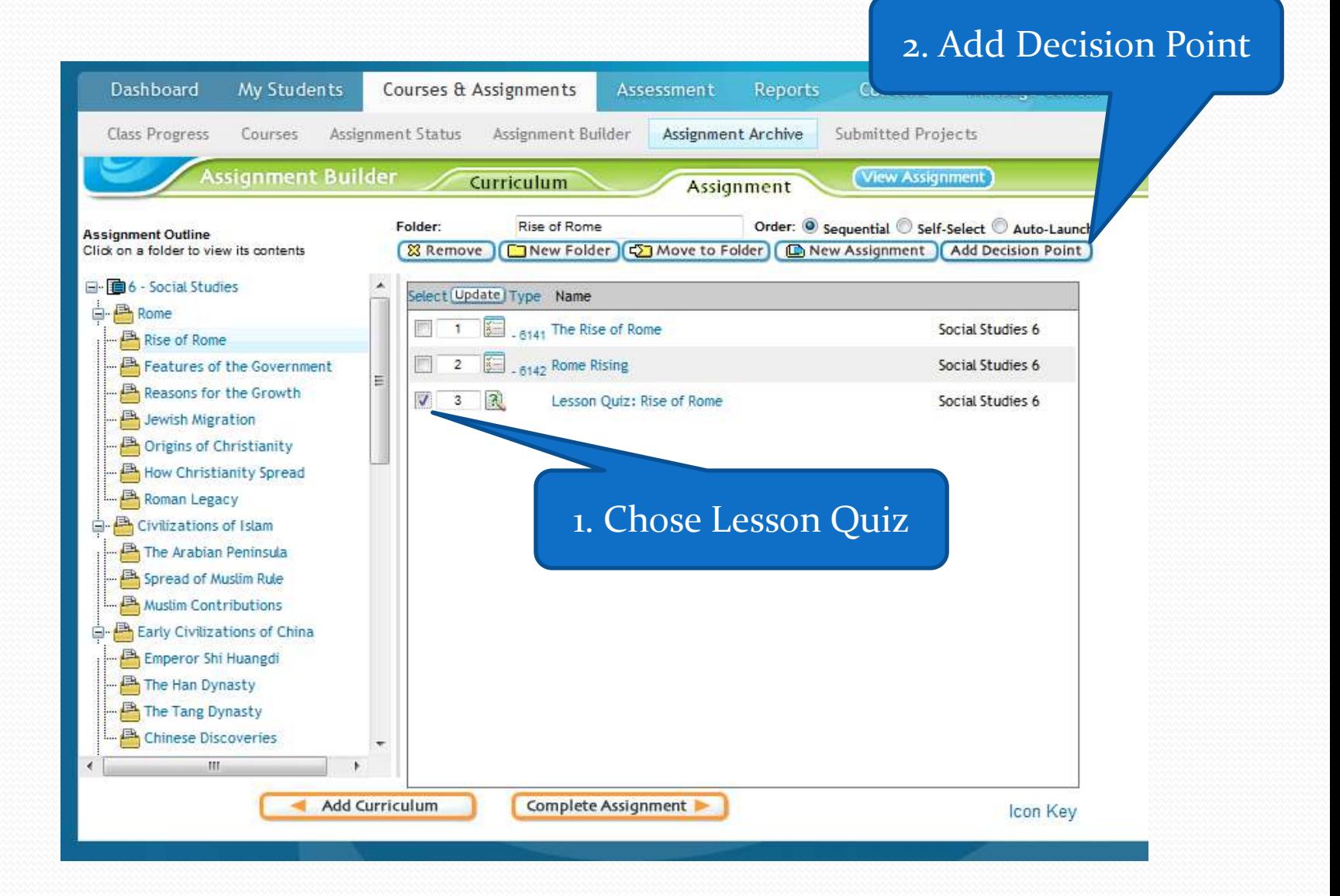

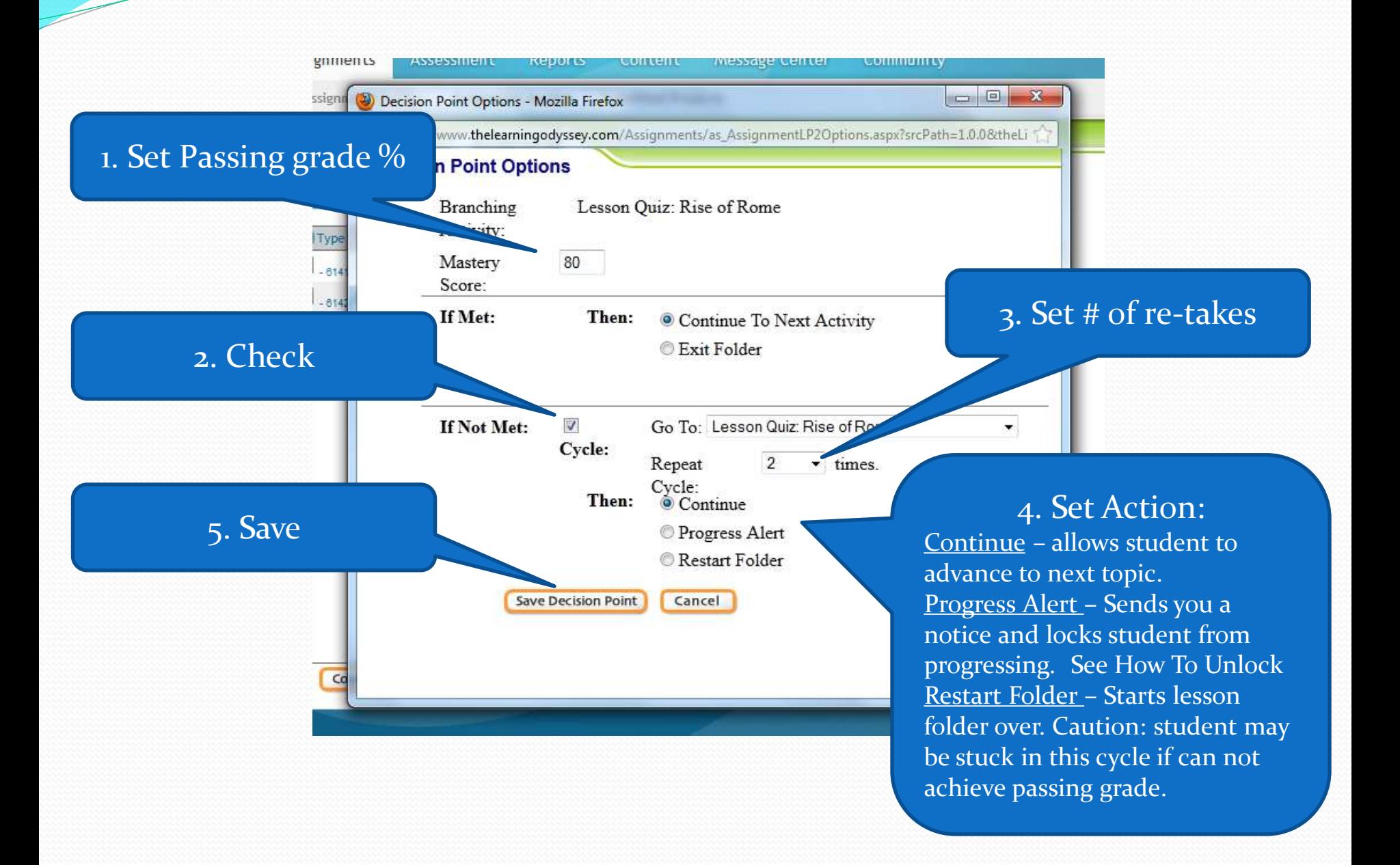

## 1. Verify Assignment Name usually with student's name on end

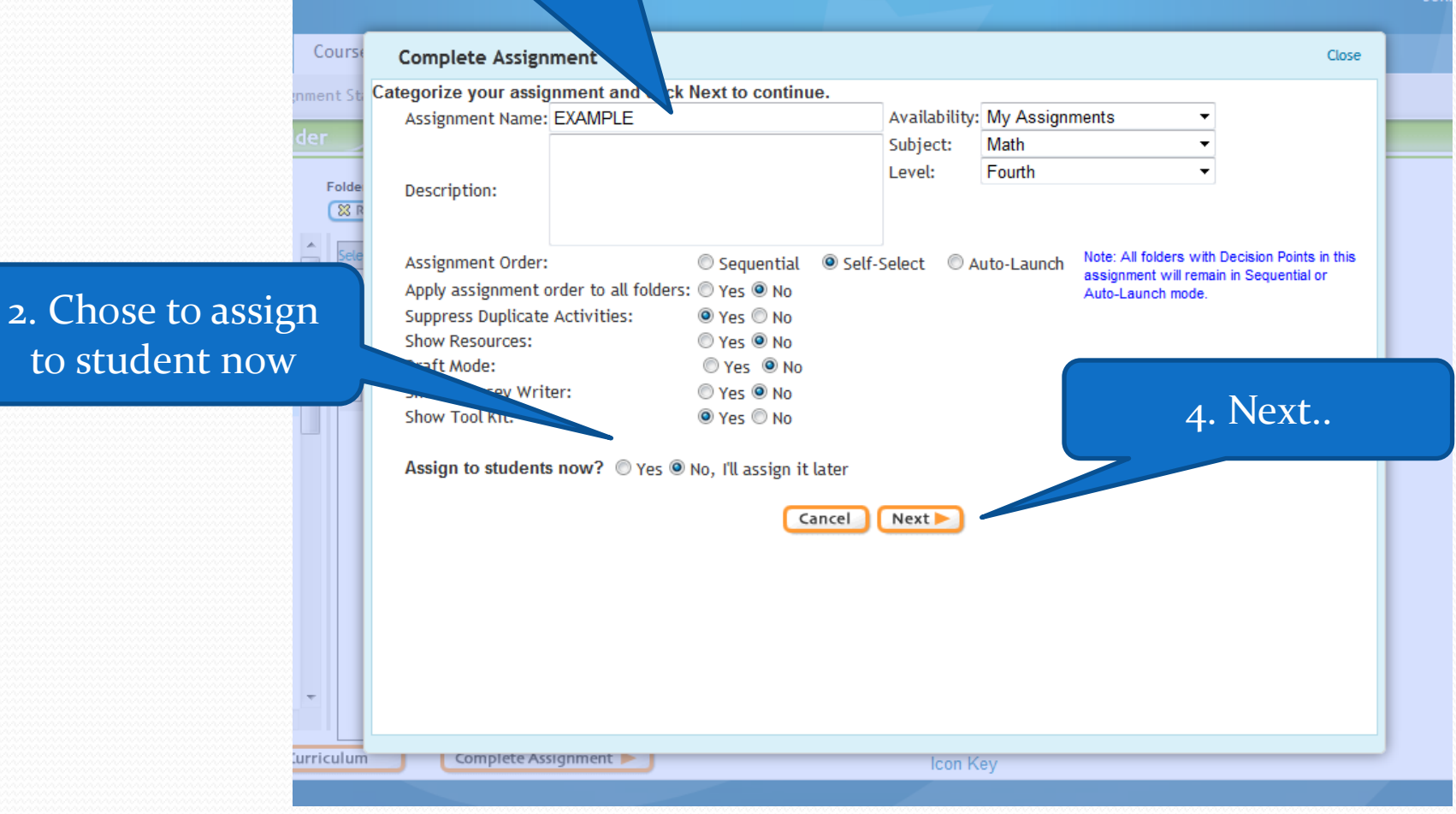

## 1. Choose Student

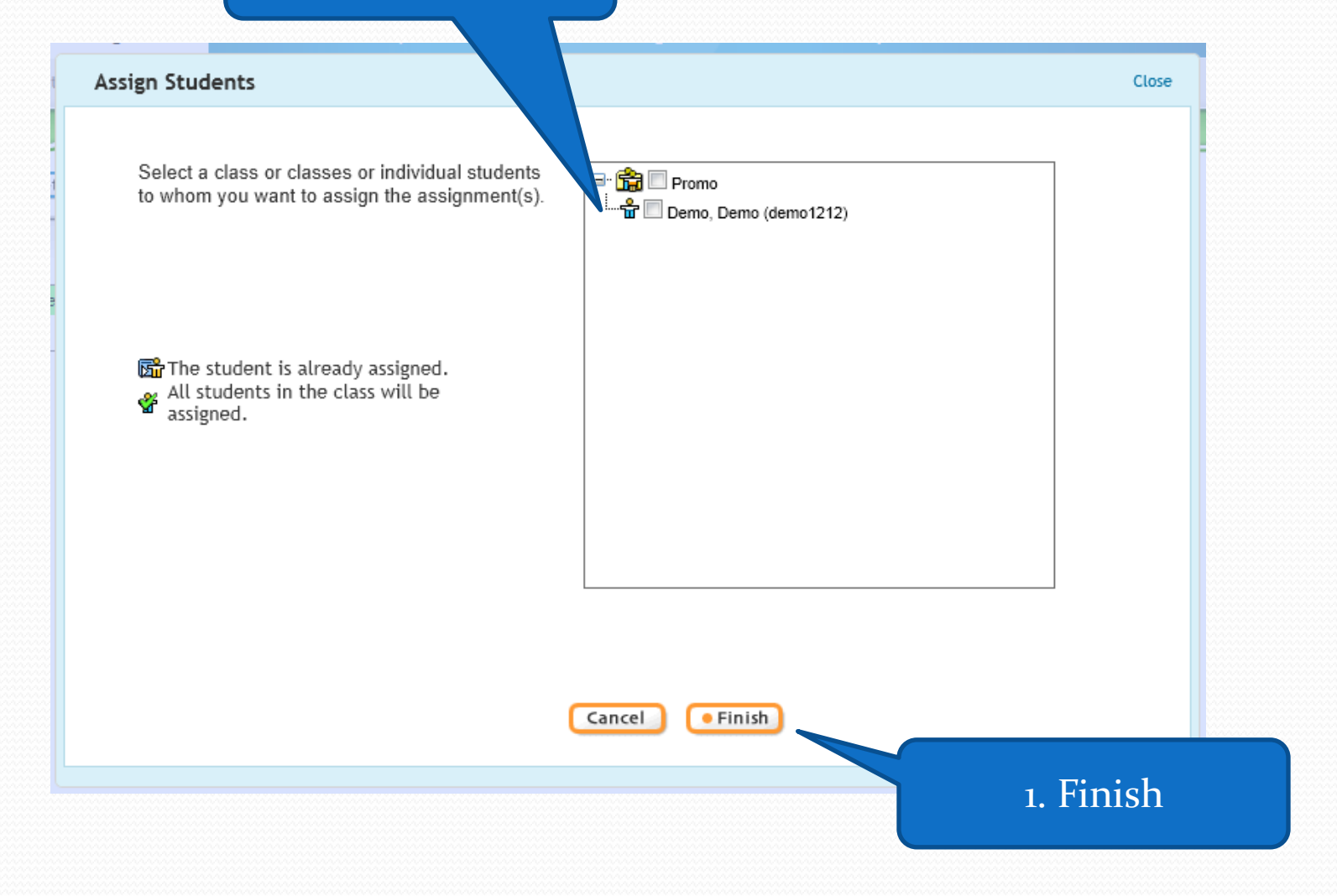

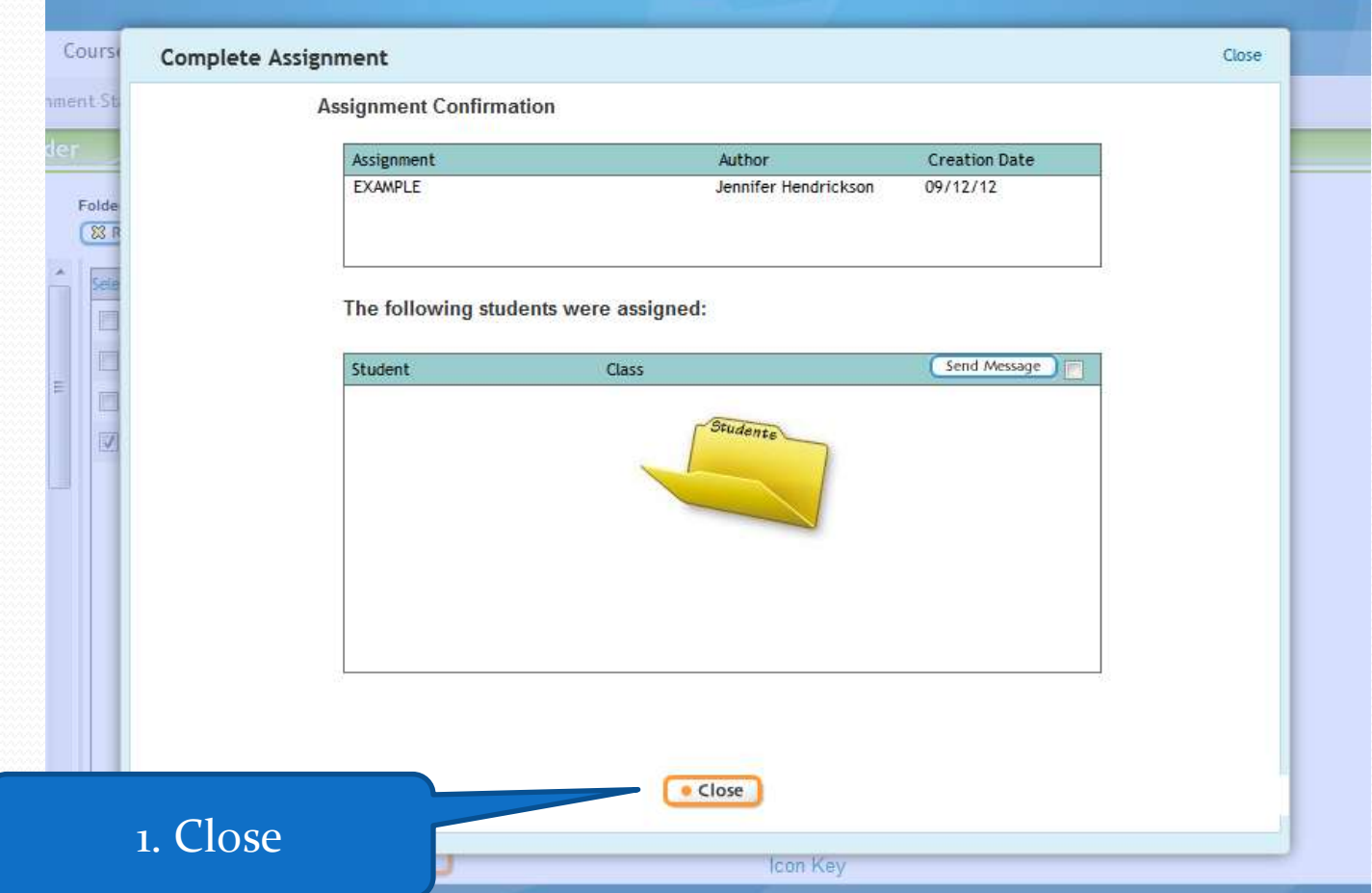

<u>and</u>